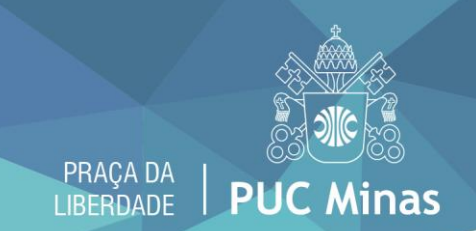

Prezados alunos,

O acesso aos computadores dos laboratórios da PUC Minas será unificado em suas unidades da capital e campus Betim e Contagem. Você poderá utilizar uma única senha em todas as unidades.

O login de rede também será alterado: deixa de ser a matrícula e passa a ser o código de pessoa, que fica no verso da identidade estudantil.

Para obter a senha, acesse o link<http://sgl.icei.pucminas.br/recuperar-senha> ou procure o Centro de Recursos Computacionais (CRC), no prédio 3, 8º andar; e prédio 4, 14º andar.

Atenciosamente,

## **ICEI / Centro de Recursos Computacionais (CRC)**

## **SAIBA COMO IDENTIFICAR SEU CÓDIGO DE PESSOA DESCARTAR OS PRIMEIROS 4 DÍGITOS E OS 2 ÚLTIMOS DÍGITOS**

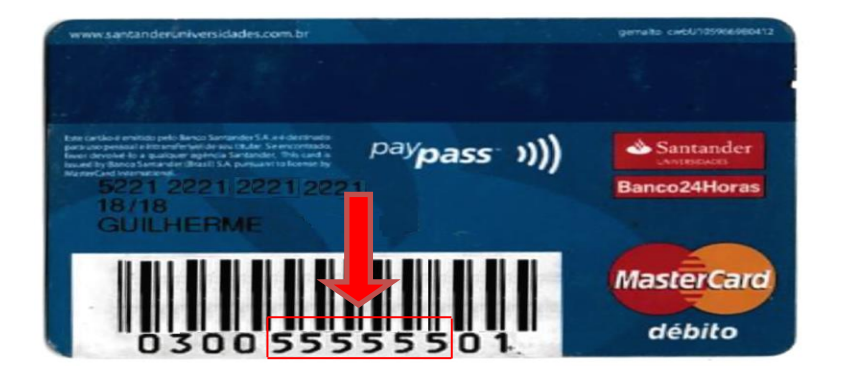

## **ALUNO DE GRADUAÇÃO**

Verso da Carteira Estudantil **Aluno Graduação**

Ex. 555555